Click 'Start free trial' and enter your details; They offer a free trial to get you started. It's also vital to make sure that the details you need to scrape from the map don't exist elsewhere on the page or can't be collected in any other way. It can help you scrape Google search results without any coding. You can now click and select the data items you need to scrape. Any idiot with a PHP editor can do this - But the difference is quality. It then scrolls down until it reaches the last page or maxCrawledPlacesPerSearch. While there is no doubt that [web scraping](https://scrapehelp.com/) is the future of data science and analytics, the quality and legality of the data you obtain depends primarily on how and where you get it. What is the difference between open banking and screen scraping? Scraping Ebay search results is that simple.

It comes with the following features: Event monitoring, performance metrics, Auto-detection, a custom database engine. To prove it, we've compiled a Company Contact List [\(https://scrapehelp.com/\)](https://scrapehelp.com/) of the ten best careers (other than the architecture profession) you can pursue with an architecture degree. It doesn't stop with trading strategies because on top of that, you get an in-depth money management strategy and a set of custom indicators. Another set of limitations is legal barriers: Some countries recognize database rights, which may limit your right to reuse information published online. Field extraction allows rule-based extraction of unstructured data. And it comes with a free trial. Compliance professionals and decision makers can benefit from proactively establishing internal guidelines for data operations. Scalability: Due to the use of data extraction tools, organizations can choose the scale at which they want to collect data. Schema is a semantic word that can be added to any [Web Scraping](https://scrapehelp.com/) page. You may also find bottlenecks before you hit any resource limits (for example, your browser is blocked or throttled because it's making requests too quickly). Over the next 15 minutes, the incorrect configuration was sent to live services, causing users' requests for their data to be ignored, which in turn caused errors.

Police have warned that scammers are targeting young professionals using LinkedIn profiles. It is an AI-powered platform that uses more than 60 pricing and non-pricing factors that provide you with enough information to make informed pricing decisions. This is immediately beneficial for me as I consistently run short 2-5 minute tasks but end up spending 30 minutes away from my code because I get distracted and don't realize it's finished. You can easily enjoy more than 50 automation processes using this amazing tool. The penalty was imposed due to a data breach that resulted in the personal information of hundreds of millions of Facebook users being published online. It did this by presenting clippings of news content from sources all over the internet, including articles created by the Associated Press. Users get pricing data, but there are also a variety of reporting and analysis options that make price tracking much easier. We check IPs before selling them and do not offer broken ones. He reportedly has grandiose ideas for how Twitter can make more money, including fullscreen video ads and trying to persuade more celebrities to use the app. We also liked that the service is available in a variety of [Web Scraping](https://scrapehelp.com/) browsers, including privacy-friendly browsers like Brave and Vivaldi.

Simply put, you don't need to know how to code to get the most out of it. In this blog, we will talk about the four best Twitter Scrapers that will make it easier for you to find the information you want. Given its extensive experience as a worldwide proxy provider, you don't want to worry about being detected or blacklisted while shopping. If you're getting a script or open source code, you'll want to review the code yourself or pay someone to provide a summary for you so you already know what the script does. While plans are flexible, starting at \$350 per month for 20 GB bandwidth, you can sign up for a 7-day free trial with no limitations to learn how the NetNut service works. If you're not a programmer, NetNut's residential proxy for TikTok is highly recommended. You just need to enter the TikTok profile URL to get all the information along with the profile picture.

Limited customization: Codeless Twitter scraping tools may be less flexible than custom code-based solutions. Scalability: If you intend to scrape large amounts of data, choose tools or services that can handle high volumes efficiently. Even if you can "plug" old drives into your PC and get software to interpret old floppy disks, those floppy disks CAN be fragile and may have mold on them - if you try to read them, the heads can scrape off the oxide and destroy the floppy disks permanently. Figure 2 shows the output of Billie Eilish's public profile from Twitter. It runs under many modern operating systems and supports memory management to run paged memory CP/Ms such as CP/M 3.0. The 1990s Z80MU from Computerwise Consulting Services, or "Z80MU PROFESSIONAL" by Joan Riff, is another older Z80 emulator that runs under MS-DOS. Reoon has made it extremely simple for you to scrape Ebay items in no time. Now I don't know about you, but I don't have the time or brain capacity to scan such a large number of products. If you are looking to scrape Twitter data, it is recommended that you consult a legal professional in your area to understand the legal ramifications before carrying out any social media scraping activities.

From: <https://wiki.fux-eg.org/> - **wiki-fux**

Permanent link: **[https://wiki.fux-eg.org/doku.php?id=att\\_active\\_website\\_web\\_sc\\_aping\\_will\\_help\\_you\\_get\\_the\\_e](https://wiki.fux-eg.org/doku.php?id=att_active_website_web_sc_aping_will_help_you_get_the_e)**

Last update: **2024/03/19 20:29**

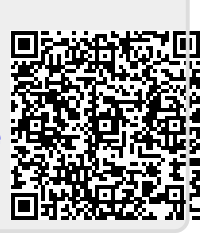